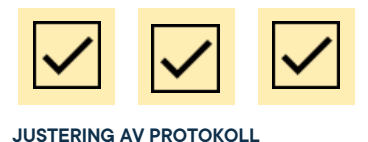

# **Protokoll: Kårstyrelsemöte 12 Verksamhetsåret 2020/21**

**Datum:** 2021-05-25 **Tid:** 08.45 **Plats:** Zoom **Kallade:** Kårstyrelsen 20/21[, kallelse@gota.gu.se](mailto:kallelse@gota.gu.se) **Närvarande:** Sandra Magnusson\*, Araz Farkosh\*, Sara Bergh\*, Ebba Callenberg\*, Daniel Johansson\*, Lovisa Theander\* Felix Larsvik\*, Olle Anthin\* Arvid Danielsson\*, Ertan Kantur.  *\*=Röstberättigade*

## **§ 1 Preliminärer**

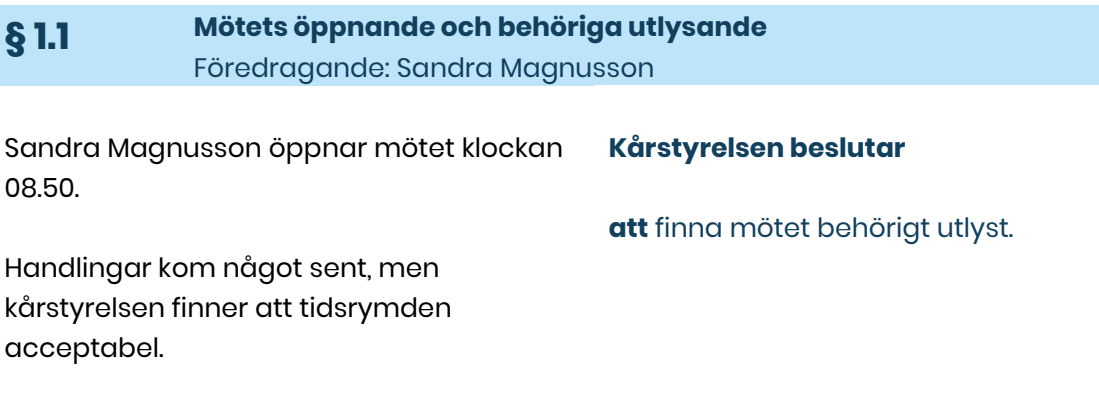

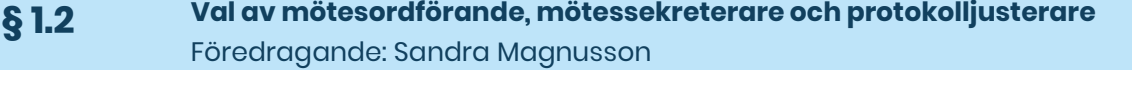

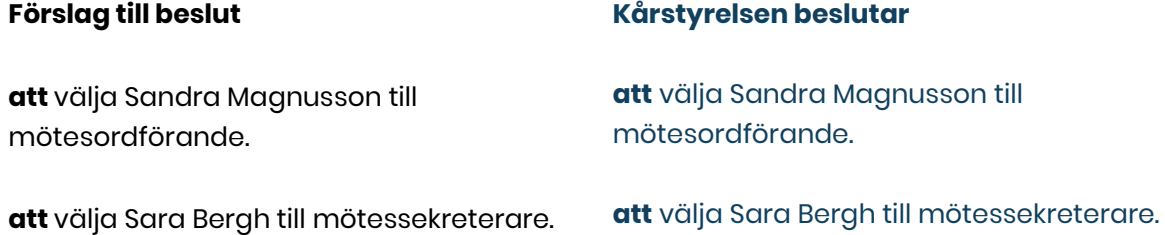

**Adress** Götabergsgatan 17 411 34 Göteborg

**Kontakt** 031-708 44 40 info@gota.gu.se **Digitalt** gotastudentkar.se @gotastudentkar

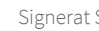

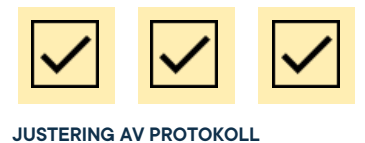

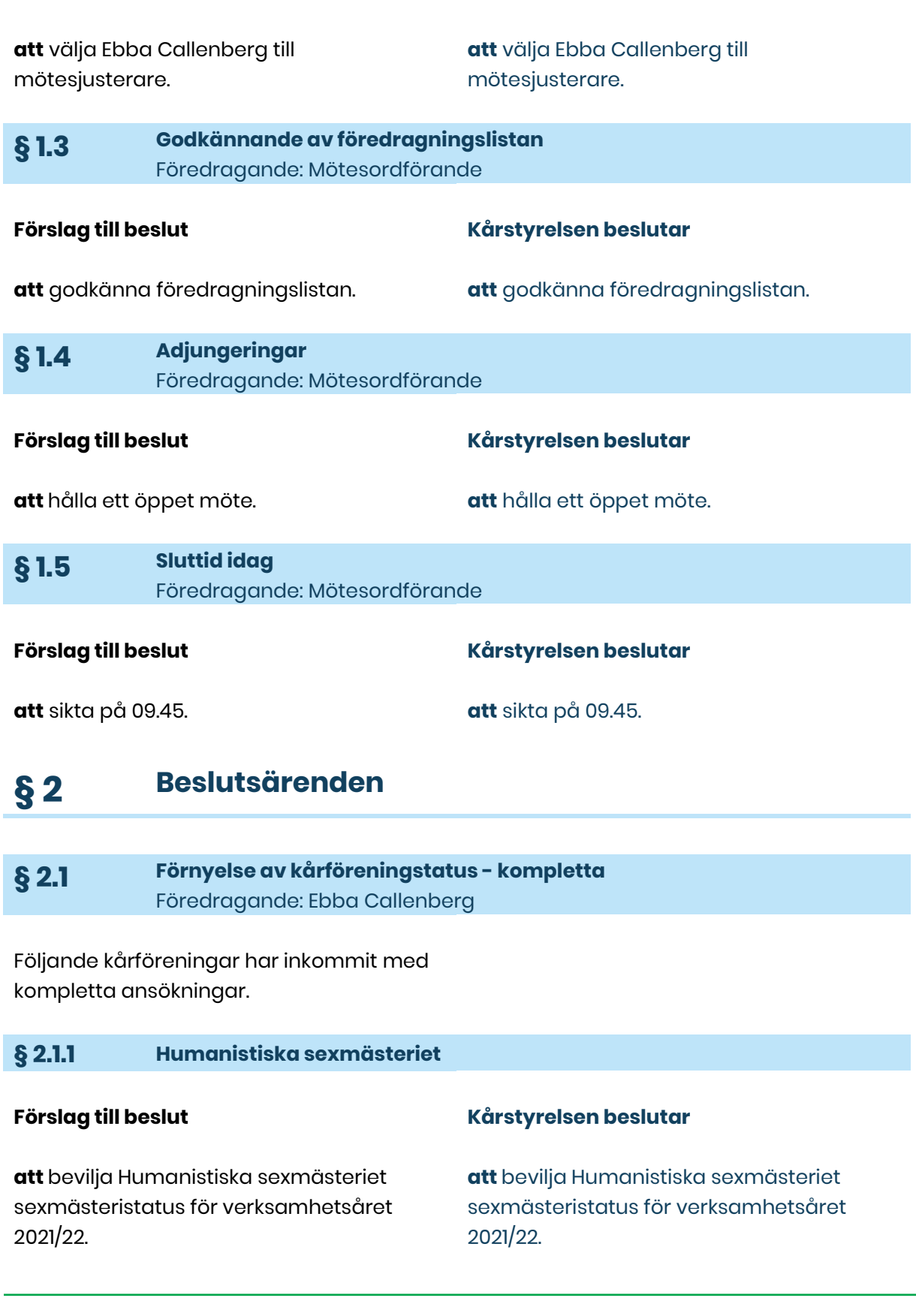

## **Adress**

Götabergsgatan 17 411 34 Göteborg

**Kontakt** 031-708 44 40 info@gota.gu.se **Digitalt** gotastudentkar.se @gotastudentkar

 $\overline{a}$ 

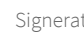

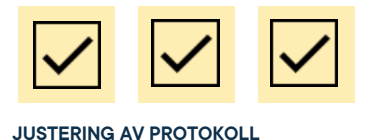

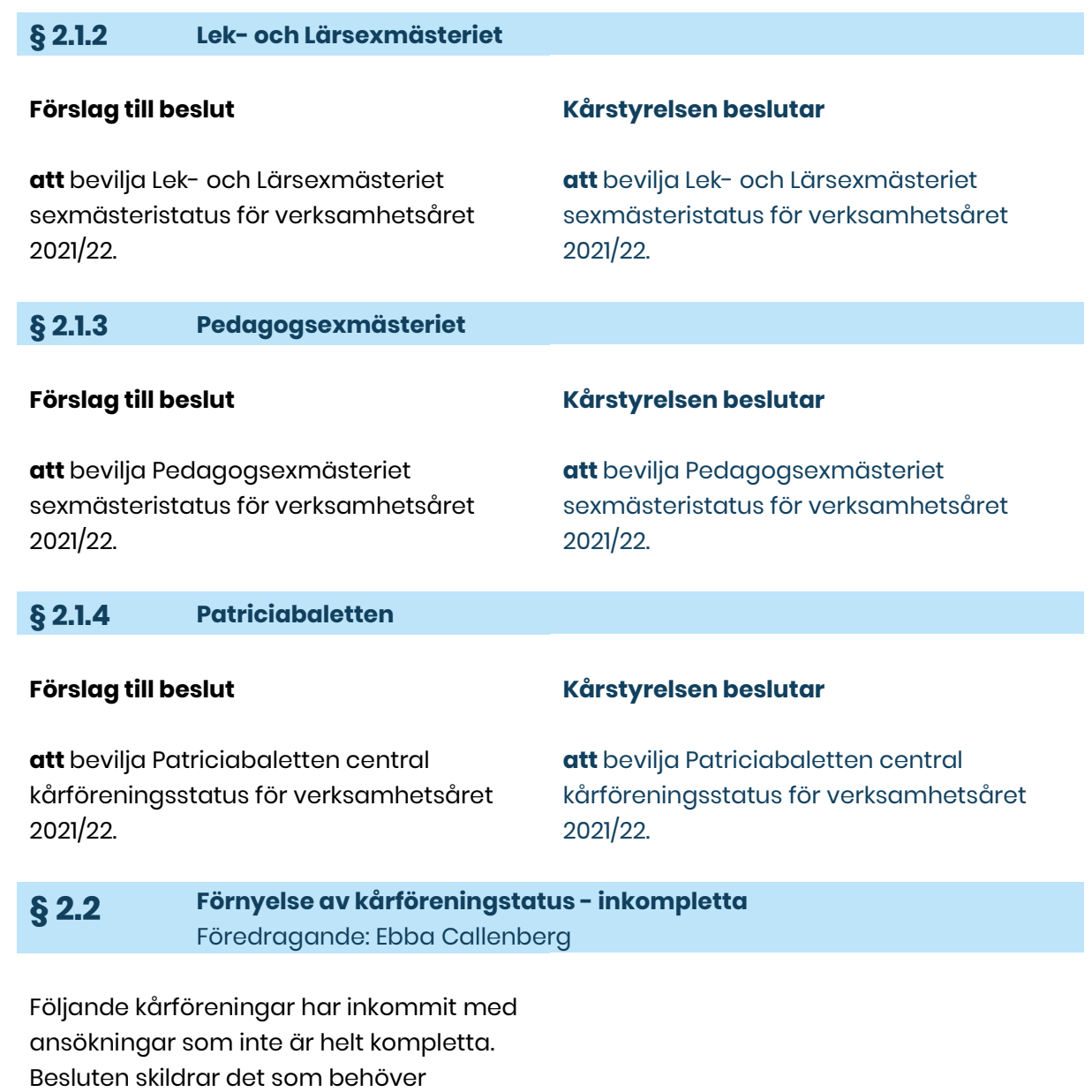

kompletteras och när.

#### **§ 2.2.1 Bunkerns brädspelare**

#### **Förslag till beslut**

**att** bevilja Bunkers brädspelare central kårföreningsstatus för verksamhetsåret 2021/22, under premissen att samtliga

#### **Kårstyrelsen beslutar**

**att** bevilja Bunkers brädspelare central kårföreningsstatus för verksamhetsåret 2021/22, under premissen att samtliga

#### **Adress**

Götabergsgatan 17 411 34 Göteborg

**Kontakt** 031-708 44 40 info@gota.gu.se

#### **Digitalt** gotastudentkar.se

@gotastudentkar

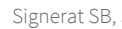

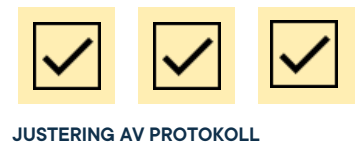

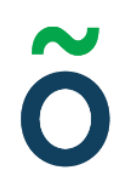

aktiva föreningsmedlemmar innehar medlemskap i Göta studentkår senast 2021-09-01.

aktiva föreningsmedlemmar innehar medlemskap i Göta studentkår senast 2021-09-01.

#### **§ 2.2.2 Sexmästeriet Byrå6**

#### **Förslag till beslut**

**Kårstyrelsen beslutar**

**att** bevilja Sexmästeriet Byrå6 sexmästeristatus för verksamhetsåret 2021/22, under premissen att samtliga aktiva föreningsmedlemmar innehar medlemskap i Göta studentkår senast 2021-09-01.

**att** bevilja Sexmästeriet Byrå6 sexmästeristatus för verksamhetsåret 2021/22, under premissen att samtliga aktiva föreningsmedlemmar innehar medlemskap i Göta studentkår senast 2021-09-01.

#### **§ 2.2.3 Filosofspexet**

#### **Förslag till beslut**

#### **Kårstyrelsen beslutar**

**att** bevilja Filosofspexet central kårföreningsstatus för verksamhetsåret 2021/22, under premissen att samtliga aktiva föreningsmedlemmar innehar medlemskap i Göta studentkår senast 2021-09-01.

**§ 2.2.4 Festföreningen Haddock**

#### **Förslag till beslut**

**att** bevilja Festföreningen Haddock sexmästeristatus för verksamhetsåret 2021/22, under premissen att samtliga aktiva föreningsmedlemmar innehar medlemskap i Göta studentkår senast 2021-09-01.

**att** bevilja Filosofspexet central kårföreningsstatus för verksamhetsåret 2021/22, under premissen att samtliga aktiva föreningsmedlemmar innehar medlemskap i Göta studentkår senast 2021-09-01.

#### **Kårstyrelsen beslutar**

**att** bevilja Festföreningen Haddock sexmästeristatus för verksamhetsåret 2021/22, under premissen att samtliga aktiva föreningsmedlemmar innehar medlemskap i Göta studentkår senast 2021-09-01.

#### **Adress**

Götabergsgatan 17 411 34 Göteborg

### **Kontakt** 031-708 44 40 info@gota.gu.se

**Digitalt** gotastudentkar.se @gotastudentkar

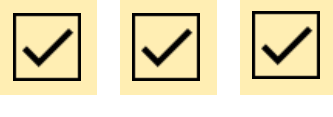

#### **§ 2.2.5 Idrottsrådet**

#### **Förslag till beslut**

**att** bevilja Idrottsrådet central kårföreningsstatus för verksamhetsåret 2021/22, under premissen att samtliga aktiva föreningsmedlemmar innehar medlemskap i Göta studentkår senast 2021-09-01.

#### **Kårstyrelsen beslutar**

**att** bevilja Idrottsrådet central kårföreningsstatus för verksamhetsåret 2021/22, under premissen att samtliga aktiva föreningsmedlemmar innehar medlemskap i Göta studentkår senast 2021-09-01.

#### **§ 2.2.6 Matematiska och Naturvetenskapliga utbildningssektionens sexmästeri**

#### **Förslag till beslut**

**att** bevilja Matematiska och Naturvetenskapliga utbildningssektionens sexmästeri sexmästeristatus för verksamhetsåret 2021/22, under premissen att samtliga aktiva föreningsmedlemmar innehar medlemskap i Göta studentkår senast 2021-09-01.

#### **Kårstyrelsen beslutar**

**att** bevilja Matematiska och Naturvetenskapliga utbildningssektionens sexmästeri sexmästeristatus för verksamhetsåret 2021/22, under premissen att samtliga aktiva föreningsmedlemmar innehar medlemskap i Göta studentkår senast 2021-09-01.

#### **§ 2.2.7 Salsa & Söndag**

#### **Förslag till beslut**

**att** bevilja Salsa & Söndag central kårföreningsstatus för verksamhetsåret 2021/22, under premissen att samtliga aktiva föreningsmedlemmar innehar medlemskap i Göta studentkår senast 2021-09-01.

En not görs om att eventuellt undersöka föreningens studentnytta under ett "vanligt" verksamhetsår. Diskussionen bordläggs tills vidare.

#### **Kårstyrelsen beslutar**

**Att** bevilja Salsa & Söndag central kårföreningsstatus för verksamhetsåret 2021/22, under premissen att samtliga aktiva föreningsmedlemmar innehar medlemskap i Göta studentkår senast 2021-09-01.

#### **Adress**

Götabergsgatan 17 411 34 Göteborg

**Kontakt** 031-708 44 40 info@gota.gu.se **Digitalt** gotastudentkar.se @gotastudentkar

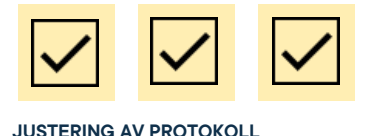

#### **§ 2.2.8 Stella Academica**

#### **Förslag till beslut**

**att** bevilja Stella Academica central kårföreningsstatus för verksamhetsåret 2021/22, under premissen att samtliga aktiva föreningsmedlemmar innehar medlemskap i Göta studentkår senast 2021-09-01.

#### **Kårstyrelsen beslutar**

**att** bevilja Stella Academica central kårföreningsstatus för verksamhetsåret 2021/22, under premissen att samtliga aktiva föreningsmedlemmar innehar medlemskap i Göta studentkår senast 2021-09-01.

**§ 2.2.9 SystemSex**

#### **Förslag till beslut**

**att** bevilja SystemSex sexmästeristatus för verksamhetsåret 2021/22, under premissen att samtliga aktiva föreningsmedlemmar innehar medlemskap i Göta studentkår senast 2021-09-01.

#### **Kårstyrelsen beslutar**

**att** bevilja SystemSex sexmästeristatus för verksamhetsåret 2021/22, under premissen att samtliga aktiva föreningsmedlemmar innehar medlemskap i Göta studentkår senast 2021-09-01.

#### **§ 2.2.10 Marxistiska studenter Göteborg**

#### **Förslag till beslut**

**att** bevilja Marxistiska studenter Göteborg politisk kårföreningsstatus för verksamhetsåret 2021/22, under premissen att samtliga aktiva föreningsmedlemmar innehar medlemskap i Göta studentkår senast 2021-09-01 samt att föreningen inkommer med information angående nationell anknytning senast 2021-07-01.

#### **Sandra Magnusson yrkar på:**

**att** bordlägga frågan till nästa ordinarie kårstyrelsemöte.

#### **Kårstyrelsen beslutar**

**att** bordlägga frågan till nästa ordinarie kårstyrelsemöte.

#### **Adress**

Götabergsgatan 17 411 34 Göteborg

## **Kontakt** 031-708 44 40

info@gota.gu.se

#### **Digitalt**

gotastudentkar.se @gotastudentkar

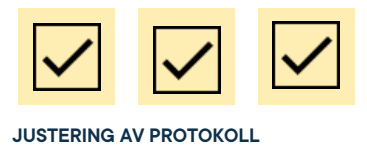

## **§ 3 Diskussionärenden**

**§ 3.1 Rutin för förnyande av kårföreningsstatus** Föredragande: Sara Bergh

Rutinen tas väl emot.

Arvid lyfter att april har väldigt mycket händelser. Sara noterar att maj fallit bort och ska egentligen vara den angivna månaden från "Kalla till KS/SM".

Diskussion påbörjas angående föreningsaktivas medlemskap. Vidare diskussion anses nödvändig under kommande verksamhetsår.

## **§ 4 Mötets avslutande**

#### **§ 4.1 Mötesutvärdering** Föredragande: Mötesordförande

Bra möte.

**§ 4.2 Nästa möte** Föredragande: Mötessekreterare

Ordförande kommer att kalla till nästa kårstyrelsemöte vid lämplig tid.

**§ 4.3 Mötets avslutande** Föredragande: Mötesordförande

Mötesordförande avslutar mötet klockan 09.51.

**Adress** Götabergsgatan 17 411 34 Göteborg

**Kontakt** 031-708 44 40 info@gota.gu.se

**Digitalt**

gotastudentkar.se @gotastudentkar

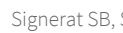

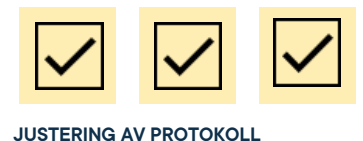

### **Justering av protokoll**

**Sandra Magnusson,** Mötesordförande

**Sara Bergh,** Mötessekreterare

**Ebba Callenberg,** Justerare

#### **Adress**

Götabergsgatan 17 411 34 Göteborg

#### **Kontakt**

031-708 44 40 info@gota.gu.se

#### **Digitalt**

gotastudentkar.se @gotastudentkar